Hello,

i am testing to use asterisk inside a VPS and i 've been shocked when I checked the times fro translating codecs. I am running Debian as well on HW as inside VPS.

voip\*CLI> show translation

 Translation times between formats (in milliseconds) Source Format (Rows) Destination Format(Columns)

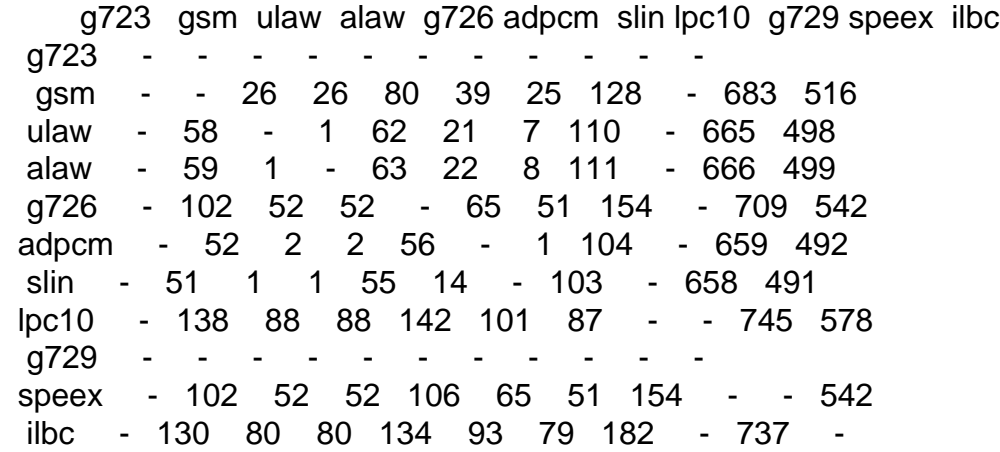

To see the difference I installed Asterisk inside the HW and here it seems to be OK.

\*CLI> show translation

 Translation times between formats (in milliseconds) Source Format (Rows) Destination Format(Columns)

 g723 gsm ulaw alaw g726 adpcm slin lpc10 g729 speex ilbc g723 gsm - - 2 2 2 2 1 4 - 25 15 ulaw - 2 - 1 2 2 1 4 - 25 15 alaw - 2 1 - 2 2 1 4 - 25 15 g726 - 2 2 2 - 2 1 4 - 25 15 adpcm - 2 2 2 2 - 1 4 - 25 15 slin - 1 1 1 1 1 - 3 - 24 14 lpc10 - 3 3 3 3 3 2 - - 26 16 g729 - - - - - - - - - - speex - 2 2 2 2 2 1 4 - - 15 ilbc - 3 3 3 3 3 2 5 - 26 -

Does anybody know about such Problem. Where could I do some more tests to figure out what might be wrong?

Thanks. Best reards

Thomas

Subject: Re: Asterisk inside VPS slow Posted by [John Kelly](https://new-forum.openvz.org/index.php?t=usrinfo&id=420) on Thu, 12 Oct 2006 05:44:52 GMT [View Forum Message](https://new-forum.openvz.org/index.php?t=rview&th=1314&goto=7359#msg_7359) <> [Reply to Message](https://new-forum.openvz.org/index.php?t=post&reply_to=7359)

Have you read the wiki?

http://wiki.openvz.org/Asterisk\_in\_VE\_with\_debian\_stable

Subject: Re: Asterisk inside VPS slow Posted by [chinaman](https://new-forum.openvz.org/index.php?t=usrinfo&id=658) on Thu, 12 Oct 2006 06:24:29 GMT [View Forum Message](https://new-forum.openvz.org/index.php?t=rview&th=1314&goto=7360#msg_7360) <> [Reply to Message](https://new-forum.openvz.org/index.php?t=post&reply_to=7360)

John Kelly wrote on Thu, 12 October 2006 01:44Have you read the wiki?

Yes, I did. But I didn't saw any special instructions in there as long I am not using capi or zaptel. Did I missed anything?

I compiled latest Asterisk release from source (1.2.12.1)

Subject: Re: Asterisk inside VPS slow Posted by [Valmont](https://new-forum.openvz.org/index.php?t=usrinfo&id=41) on Thu, 12 Oct 2006 07:04:56 GMT [View Forum Message](https://new-forum.openvz.org/index.php?t=rview&th=1314&goto=7362#msg_7362) <> [Reply to Message](https://new-forum.openvz.org/index.php?t=post&reply_to=7362)

Standart question:

Is there any faults in /proc/user\_beancounters ?

Subject: Re: Asterisk inside VPS slow Posted by [chinaman](https://new-forum.openvz.org/index.php?t=usrinfo&id=658) on Thu, 12 Oct 2006 07:57:16 GMT [View Forum Message](https://new-forum.openvz.org/index.php?t=rview&th=1314&goto=7363#msg_7363) <> [Reply to Message](https://new-forum.openvz.org/index.php?t=post&reply_to=7363)

My /proc/user\_beancounters

Version: 2.5 uid resource held maxheld barrier limit failcnt 103: kmemsize 639423 936483 2752512 2936012 0 lockedpages 0 0 32 32 0 privvmpages 11276 32240 49152 53575 0 shmpages 0 3360 8192 8192 0 dummy 0 0 0 0 0 numproc 22 36 65 65 0 physpages 9308 31498 0 2147483647 0 vmguarpages 0 0 6144 2147483647 0 oomguarpages 9308 31498 6144 2147483647 0 numtcpsock 3 13 80 80 0 numflock 1 7 100 110 0 numpty 1 3 16 16 0 numsiginfo 0 4 256 256 0 tcpsndbuf 0 146520 319488 524288 0 tcprcvbuf 0 221936 319488 524288 0 othersockbuf 15540 134488 132096 336896 2993 dgramrcvbuf 0 131800 132096 132096 45042 numothersock 8 33 80 80 0 dcachesize 123760 151300 1048576 1097728 0 numfile 244 1060 2048 2048 0 dummy 0 0 0 0 0 dummy 0 0 0 0 0 dummy 0 0 0 0 0 numiptent 10 10 128 128 0

So it looks that there is a problem with othersockbuf and dgramrcvbuf. May I change this parameters without restart the VPS? May I disable all quotas for testing without shutdwon?

Thanks.

Subject: Re: Asterisk inside VPS slow Posted by [Valmont](https://new-forum.openvz.org/index.php?t=usrinfo&id=41) on Thu, 12 Oct 2006 08:00:24 GMT [View Forum Message](https://new-forum.openvz.org/index.php?t=rview&th=1314&goto=7364#msg_7364) <> [Reply to Message](https://new-forum.openvz.org/index.php?t=post&reply_to=7364)

Yes, you can change it on the fly. man vzctl

Subject: Re: Asterisk inside VPS slow Posted by [chinaman](https://new-forum.openvz.org/index.php?t=usrinfo&id=658) on Thu, 12 Oct 2006 08:23:56 GMT [View Forum Message](https://new-forum.openvz.org/index.php?t=rview&th=1314&goto=7369#msg_7369) <> [Reply to Message](https://new-forum.openvz.org/index.php?t=post&reply_to=7369)

Thanks. That worked!

Now the show translation table looks the same in VPS and HW.

2 more questions:

1. Is maxheld in /proc/user\_beancounters the maximum ever used number of sockets?

2. Which values are preferable for distance between barrier and limit?

Thanks again. Best regards

**Thomas** 

Subject: Re: Asterisk inside VPS slow Posted by [Valmont](https://new-forum.openvz.org/index.php?t=usrinfo&id=41) on Thu, 12 Oct 2006 08:42:58 GMT [View Forum Message](https://new-forum.openvz.org/index.php?t=rview&th=1314&goto=7371#msg_7371) <> [Reply to Message](https://new-forum.openvz.org/index.php?t=post&reply_to=7371)

1. Yes.

2. It depend's on what resource you manage. I think, in most cases the safe distance value is default. Certanly, you may increase it.

Page 4 of 4 ---- Generated from [OpenVZ Forum](https://new-forum.openvz.org/index.php)